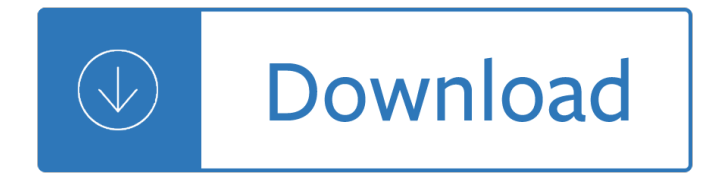

### **sending fax to email pdf**

Email Fax Sending Guide EC Data Systems Confidential and Proprietary - Patent information available at http://www.faxage.com/patent\_notice.php

### **Email Fax Sending Guide - FAXAGE.com**

Grumble. Can't seem to send to a 1300 fax number such as some large organisations have. International services sending to within Australia either assume the international prefix +61 and 0 for area code prefix (MyFax), or format the number in 3-digit blocks and say "invalid data" when you spread a 1300 fax number through the boxes (TopFreeFax).

#### **5 Free Online Services for Sending Email to a Fax Machine**

Credits. At its heart, Out-PTSPDF uses the free and open-source library PDFSharp which enables it to generate PDF files without any additional software. The binaries are part of the module so you don't need to install anything else. Note however that if you specify the parameter -Open to open the generated PDF file, you will need a third party PDF viewer of course.

#### **Sending Results to PDF Files - PowerShell Resources**

Fax & Email Guidelines. Whenever possible, we recommend that you reach out to voters directly by fax or email. General Instructions When Faxing or Emailing a Voter:

#### **Fax and Email Guidelines - FVAP.gov**

Internet fax, e-fax, or online fax is the use of the internet and internet protocols to send a fax (facsimile), rather than using a standard telephone connection and a fax machine. A distinguishing feature of Internet fax, compared to other Internet communications such as email, is the ability to exchange fax messages with traditional telephone-based fax machines.

#### **Internet fax - Wikipedia**

You can fax or mail correspondence and forms to the TSP. Make sure you choose the right TSP mailing address for your forms or correspondence. Otherwise, the processing of your request may be delayed.

## **TSP: Sending Fax or Mail**

FaxBurner: Fax to Email Technology. Fax, facsimile, telefax or telefacsimile is the name for the telephonic transmission of documents i.e. text or images to another telephone number connected to a printer or output device of some sort.

## **Free Fax | Send/Receive Fax To Email or Mobile | FaxBurner**

Fax Cover Sheet. Download Fax Cover Sheet, Fax Cover Sheet Template, Fax Cover Sheet PDF, Free Fax Cover Sheet, Printable Fax Cover Sheet, Fax Cover Sheet Word, Fax Cover Sheet Printable, Blank Fax Cover Sheet, Sample Fax Cover Sheet, Generic Fax Cover Sheet, and more.

## Fax Cover Sheet – Download Fax Cover Sheet, Fax Cover

PDF documents have their own advantages, in spite of the fact that there very little bad marks on the off chance that we contrast and its benefits. While sending any online fax these PDF arrangements of fax cover sheet will help you a considerable measure, some of the time he needs to change the organization of

document which is effortlessly conceivable with it as we as a whole realize that ...

# **Fax Cover Sheet PDF ,Excel & Word | [Free]^^ Fax Cover**

Sending fax messages with ActFax is as simple and fast as printing a document on paper. To fax or email a document with ActFax, select the printing function of your application as you are used to do and then choose the ActFax printer as the destination printer.

## **ActFax - Fax Server and Email Software - Citrix - Terminal**

How to Email to Fax. This wikiHow teaches you how to send a fax from online by using your email address instead of a fax number. There are a couple of free online services that you can use to do this, or you can sign up for a paid fax...

### **3 Ways to Email to Fax - wikiHow**

Faxaway User's Guide - Page 4 FAXAWAY USER'S GUIDE 1. HOW TO ADDRESS YOUR EMAIL TO FAX MESSAGE 1.a. Basic Addressing Information When sending a fax message, always Include the country code, followed by the area or city code, then the fax

## **FAXAWAY USER'S GUIDE - Faxaway's Internet Fax Service.**

Choose your own toll-free or local fax number when you sign up. Fax to Email - Receive faxes automatically in your email as a PDF.. Email to Fax - Send faxes to any fax machine in the US or Canada by:. Address an email to number@faxage.com Example: To send a fax to 303-555-1212, email 3035551212@faxage.com Attach the file(s) you want faxed

## **Fax to Email Service | Email to Fax | FAXAGE.com**

Fax2Mail for Individuals & Small Business Send or receive faxes by email anytime and anywhere. No fax line needed, no hardware or software needed just choose your fax number and receive faxes in you inbox or send faxes from your email to a fax machine.

## **Fax2Mail.Products - Fax to Email for Individuals, SOHO's**

1 . As the fax cover sheet helps us in identifying the sender and receiver of the fax that is on the fax cover sheet it should be mention that who is sending the fax and to whom with full name and contact details.

#### **[Free]^^ Fax Cover Sheet Template**

Replace your bulky fax machine with email fax. Here's what you need to know about internet-based fax and how to start using fax through email.

## **Email fax: How does fax through email work? - GoDaddy Blog**

PDF-eXPL O DE has multiple delivery modes:. E-Mail is a primary delivery source for exploded or burst documents. However you can suppress e-mailing of burst documents. Archive any report bursting or 'exploded' PDF to any drive on your server. This is based on a number of user definable rules; Fax exploded PDFs or SMS the email message content (up to a maximum of 160 characters) to any ...

## **PDF Batch Emailing Software – PDF-eXPLODE.com**

[Verified 4/9/2015] eFax The eFax service provides a local number which delivers incoming faxes to your e-mail account. An eFax Plus account is \$16.95 per month, or \$14.13 if paid annually, and allows the receipt of 150 pages per month as well as the sending of 150 pages.

## **FAQ: How can I send a fax from the Internet?**

Learn how to fax online easily from the support information provided by Fax.com, covering questions regarding sending and receiving faxes, email faxing, and account help.

## **How to Fax | Fax.com | Support FAQ**

Free fax to email service signup! Sign up for your free fax number here and receive the fastest and most

reliable service in South Africa. Receive your 086 free fax to email number by completing the form below as there are no costs involved in receiving faxes.

# **Free Fax To Email - Fax2Email | FREE Fax to email - best**

Free Internet Faxing - Send faxes to anywhere in the U.S. and Canada for free

# **FaxZero.com - Free Fax • Free Internet Faxing**

UFAX.net PC to Email Online Fax Mac Windows PC Online Free Internet Fax Documents Secure Receive Scan Internet From Computer efax software number pdf images word excel YouFax

# **UFAX.net PC to Email Online Fax Mac Windows PC Online Free**

Fax (short for facsimile), sometimes called telecopying or telefax (the latter short for telefacsimile), is the telephonic transmission of scanned printed material (both text and images), normally to a telephone number connected to a printer or other output device.The original document is scanned with a fax machine (or a telecopier), which processes the contents (text or images) as a single ...

### **Fax - Wikipedia**

ElectraSoft is well known for designing and building electronic hardware devices, and writing computerized programs to control them. We also sell try before you buy software programs, including fax software programs to receive fax by modem, send fax by modem, email, Internet, software to send email newsletters, FTP clients, web sites monitor.

### **ElectraSoft try before you buy software programs.**

With many people still using fax to communicate, it is important to know how to send a fax.. These days, there are two ways to send a fax  $\hat{a} \in \hat{a}$  either through a fax machine or over an online fax service. We will detail both methods here. Table of Contents

### **How to Send a Fax from a Computer, Fax Machine, or Online**

7 Additional Scanning Settings - Advanced Settings Tab..... 158 Saving Scanned Documents as a Searchable PDF Using Epson Scan 2 ..... 159

## **User's Guide - WF-3720/WF-3730/WF-4720/WF-4730 Series**

The OnLine Fax Difference A complete software-less, hardware-less, paper-less internet fax solution designed to reduce IT work load and enable higher staff productivity through multi-tasking.

## **Online fax | Internet fax | Fax Server Replacement**

8 Sending a Stored Fax ..... 199 Dialing Fax Numbers from a Connected Telephone..... 200

## **User's Guide - WF-7710/WF-7720 - files.support.epson.com**

When it comes to Fax Cover sheet,  $I\hat{a} \in \mathbb{N}$ m sure you $\hat{a} \in \mathbb{N}$ ve heard enough about fax cover letter and it uses for one lifetime. If you're looking for some practical and professional fax cover sheet that you can use today, then you'II love this infographic.. It's a simple editable & available is a variety of format that helps you send effective fax cover sheet.

## **Fax Cover Letter:11 Pro Templates You Can Use Right Now**

301-796-0934 . Margie Kober . 301-796-0937 . FAX 301-796-9897 Office of Antimicrobial Products: Pre-IND Consultation Program Division of Anti-Infective

## **PRE-IND Consultation Contacts**

Metrofax lets you fax from anywhere! Use your mobile device, email, or web browser to send faxes online. Whether you $\hat{\mathbf{a}} \in \mathbb{M}$ re a small business or large company, Metrofax has an internet fax plan for you. Call (888) 321-3121 to get started with a free trial today!

# **Fax by Email & Internet Fax Services | MetroFax - ..01**

The Print2Email converts any printable document to Email and send your documents as PDF, TIFF, JPG attachments. Compatible with MS Outlook, Hotmail, Gmail, Yahoo, any SMTP server and more...

# **Print2Email - Print2Email - Black Ice Software**

\*\*Email Guidelines: http://www.det13.net/PDF/TLTEmailPolicy.pdf Revised 03/27/2019 OFFICE OF THE CHAPTER 13 STANDING TRUSTEE - DETROIT TAMMY L. TERRY, TRUSTEE Tammy L ...

# **OFFICE OF THE CHAPTER 13 STANDING TRUSTEE DETROIT TAMMY L**

With FaxTalk FaxCenter Pro 9.0 fax software, you have all the tools needed to manage your fax communications quickly, efficiently and easily.The advanced fax capabilities eliminate the need for a stand-alone fax machine and turns your computer into a complete fax communications system.

## **Advanced Windows Fax Software - FaxTalk**

Search the latest USP Reference Standards Catalog and order online at usp.org 1 2/21/19 SENDING YOUR ORDER Step #1: Prepare your order using your company $\hat{a} \in T^{M}$ s

# **SENDING YOUR ORDER Step #4: Send USP your order quickly**

Council welcomes your comments and appreciates your suggestions in relation to this site. We invite you to take a minute to provide us with your feedback by email.You can also submit an online Service Request for certain types of everyday problems you may notice while you are in our area.. Hunter's Hill Council PO Box 21, Hunters Hill, NSW 2110 22 Alexandra Street, Hunters Hill, NSW 2110 ...

## **Hunter's Hill Council - Contact Us**

Interjurisdictional TB Notification Form (IJN) Date Started Date Started Date Started Date Started Date Started Date Started # of doses given for travel

# **Interjurisdictional TB Notification (IJN) Form**

Discover online tools to fill out PDF forms. PC and mobile compatible, easy to understand features, no installing needed. Just upload your form and add text to fillable boxes. Save your PDFs, print, download, or send them immediately. Secure and reliable!

## **Fill In Form Online Easily – PDF Function Tools**

Ordering an Official Transcript by Mail. Official transcripts can be ordered by mail by sending in a completed Official Transcript Request Form.Please include the payments as noted on the form.

Adam nightwalkers 6 jacquelyn frank Jean rhys voyage in the dark Fit girls guide 28 day challenge Eurythmics ultimate collection Vertebrate life 9th edition Kuby answer key Coaching for performance john whitmore Photographing shadow and light Heroes of olympus mark of athena read online free 97 ford f250 service manual Nangi chut wallpaper Hobby 600 owners manual Literacy and power in anglo saxon literature Interchange fourth edition answer key Vintage book cover posters American wholesalers distributors directory The definitive broadway collection definitive collections paperback 1988 author hal The conversations walter murch and the art of editing film Suzuki dt8 outboard manual Falling for the ghost of you kindle edition nicole christie Linear algebra poole solutions The a z of error free research Voodoo devils the new invisible world Silla korea golden kingdom Ashcroft mermin solid state physics problem solution The birth of christianity Industrial temperature measurement rock roll reference series by kerlin Walking among us the alien plan to control humanity Bobby robson farewell but not goodbye The player slayer the pocket guide to jamming the players game Spark 2 workbook answers Nitrogen nutrition of groundnut in alfisols Mossad na jasusi mission free download in gujarati Macroeconomics 2nd edition an integrated approach The parables of jesus a guide to understanding and applying Mercedes benz w203 repair manual

Lsddoorwaytothenuminousthegroundbreakingpsychedelicresearchintorealmsofthehumanuncons Operations and process management slack 3rd edition download Precalculus 6th edition stewart free download A reporters life walter cronkite Roses from the south sheet music piano duet or piano The atlas of natural wonders Apple laptop repair guide The american republic to 1877 active note taking guide student edition The 8th confession the women apos s murder club The brainy bunch the harding familys method to college ready by age twelve R for everyone advanced analytics and graphics addison wesley data and analytics Heavy duty truck systems 6th edition Irreverent guide to washington d c Females and harry potter not all that empowering Road to redemption the midnight riders series volume 1 Mumbai fables Edexcel igcse chemistry revision guide answers Bishop java gently Claves para una psicologia del desarrollo vol ii adolescencia adultez Iain m banks novels Chemistry the central science 11th edition solutions manual Brain last frontier Promise and power the life and times of robert mcnamara